## PAUL SCHERRER INSTITUT -

## **How to Manage Hundreds of Controls Computers Offering Different Functionalities with Only Two System Administrators**

R. Krempaska, A. Bertrand, C. Higgs, R. Kapeller, H.Lutz, M. Provenzano, Paul Scherrer Institute, 5232 Villigen PSI, Switzerland

The Controls section at Paul Scherrer Institut (PSI) is responsible for the Control Systems of PSI Large Accelerator Facilities which are two proton accelerators (HIPA, PROSCAN) and two electron accelerators, Swiss Light Source (SLS) and the Free Electron Laser (SwissFEL) Injector Test Facility.<br>Besides this, these large scale facilities need computer control at experi develop and maintain the challenging computing infrastructure used for the control systems of all the PSI facilities are described.

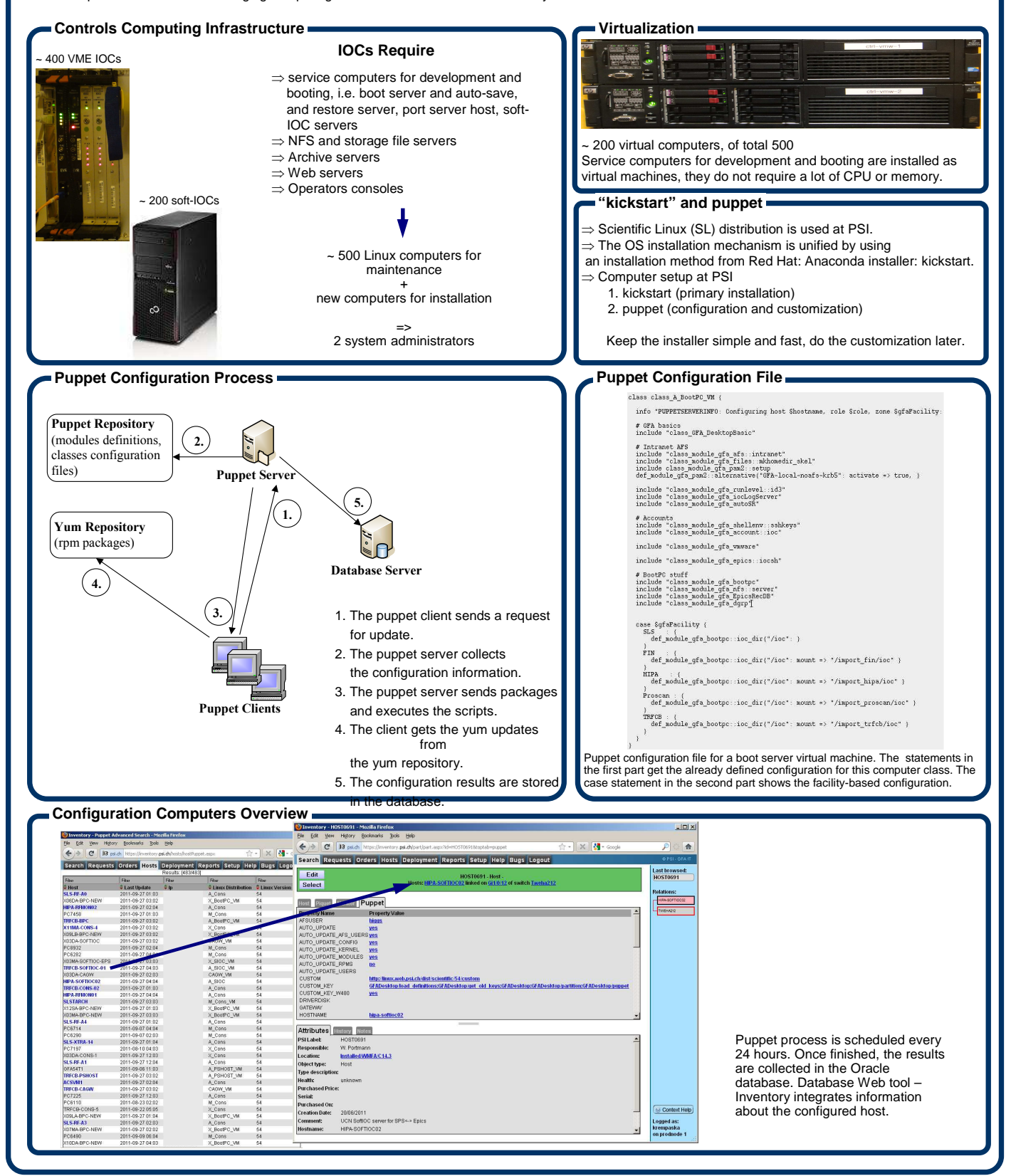